# **{Ti***k***Z-trackschematic}**

## **A Ti***k***Z library for track schematics**

## Martin Scheidt

## Version 0.5.1 from 2020-02-10

## **Contents**

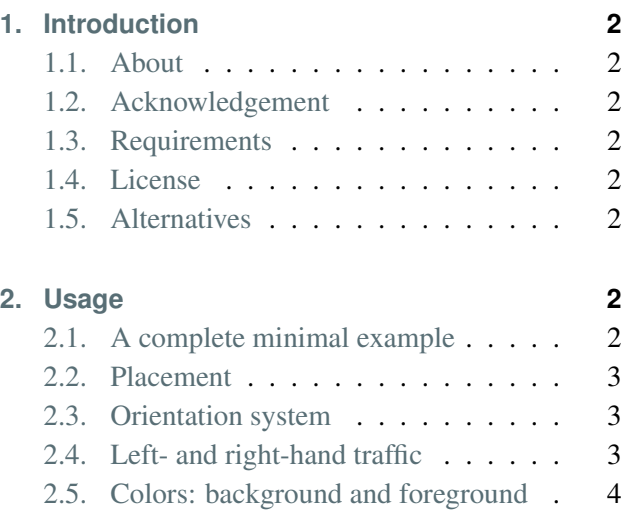

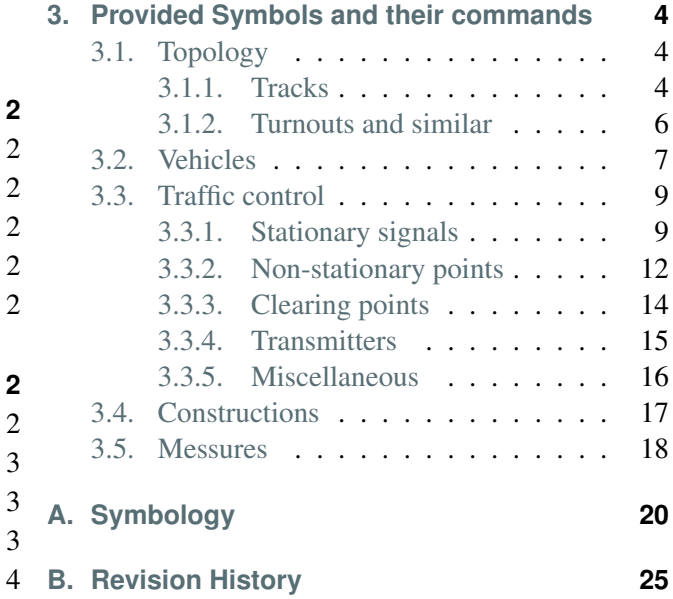

## <span id="page-1-0"></span>**1. Introduction**

#### <span id="page-1-1"></span>**1.1. About tikz-trackschematic**

The Ti*k*Z-*trackschematic* library is a toolbox of symbols geared primarily towards creating track schematic for either research or educational purposes. It provides a Ti*k*Z frontend to some of the symbols which maybe needed to describe situations and layouts in railway operation. The library is divided into four sublibraries: topology, trafficcontrol, vehicles, constructions, and messures.

### <span id="page-1-2"></span>**1.2. Acknowledgement**

This project has received funding from the European Union's Horizon 2020 research and innovation programme under grant agreement No. 826347.

#### <span id="page-1-3"></span>**1.3. Requirements**

The library uses Ti*k*Z and it is based the following packages: tikz, lmodern, xcolor, and etoolbox. Further more it uses the following Ti*k*Z libraries: calc, intersections, patterns, and arrows.meta.

#### <span id="page-1-4"></span>**1.4. License**

Copyright (c) 2018 - 2020, Martin Scheidt. Permission to use, copy, modify, and/or distribute this file for any purpose with or without fee is hereby granted, provided that the above copyright notice and this permission notice appear in all copies [\(ISC license\)](https://www.tldrlegal.com/l/isc).

#### <span id="page-1-5"></span>**1.5. Alternatives**

Apart from this library, there is also a [Signalschablone](https://tu-dresden.de/bu/verkehr/ibv/vst/die-professur/mitarb/ulrich-maschek/signalschablone) with german (Deutsche Bahn) symbols for MS Visio.

## <span id="page-1-6"></span>**2. Usage**

### <span id="page-1-7"></span>**2.1. A complete minimal example**

The command \usetikzlibrary{trackschematic} will load the library; place it somewhere in your preamble. Here is a complete working minimal example which will produce a single PDF file with the figure on the right:

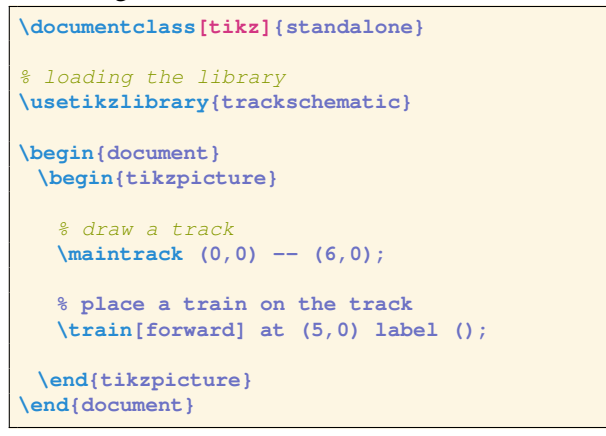

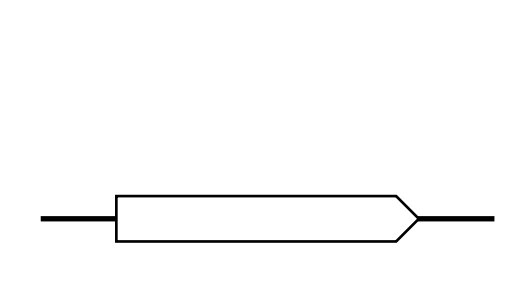

#### <span id="page-2-0"></span>**2.2. Placement**

To place symbols in a track schematic, they need to placed and oriented correctly. The placement ist done through the given Ti*k*Z coordinate. There are a few assumaptions made about the placement:

- 1. Parallel tracks are drawn at a distance of 1 cm (which is the base unit of Ti*k*Z).
- 2. Tracks are only drawn at an angle of  $n \cdot 45^\circ$ .

#### <span id="page-2-1"></span>**2.3. Orientation system**

The orientation is controlled via given Ti*k*Z options or pgfkey. The orientation options/pgfkeys are named in relation to orientation-based coordinates, which inhibate thier meaning from reading left to right beeing forward and relate left/right to that movement.

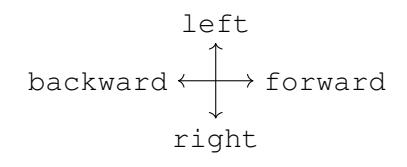

The main option/pgfkey is the face option to control in which direction an object will face. The key can take one of the following two values: forward, and backward.

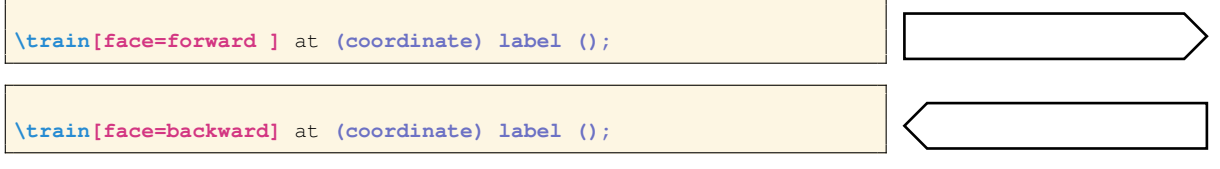

As a shortcut you may also just give the option forward or backward without the face= in front of it. If you have objects which branch either to the left or the right you have to give the branch option which takes one of the following two values: left, and right.

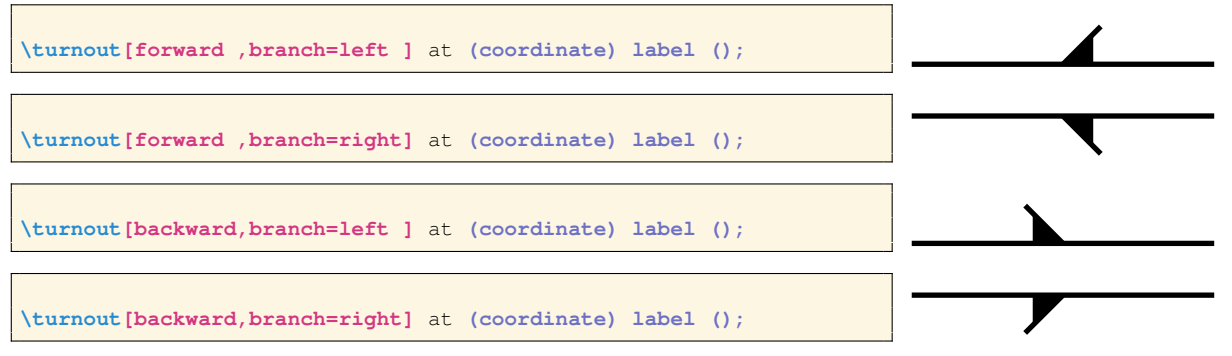

There is no shortcut and the key  $branch = must be given contrary to the key face =$ .

#### <span id="page-2-2"></span>**2.4. Left- and right-hand traffic**

The traffic practice to divide bidirectional traffic has impact mostly on traffic control. The default traffic practice for this library ist right-hand traffic. You can change it either globally or locally with

the key traffic practice=left. There is also the alias position for single local entries.

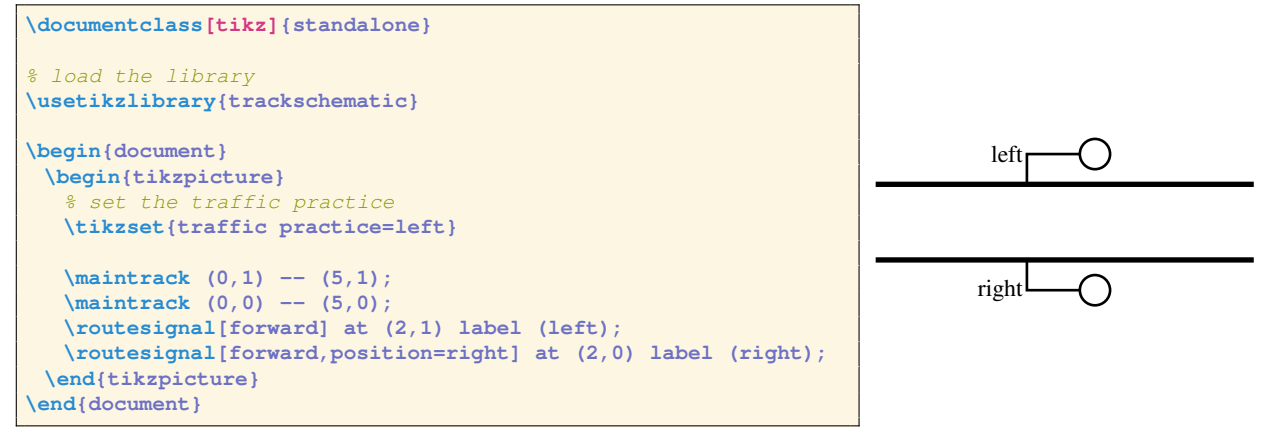

#### <span id="page-3-0"></span>**2.5. Colors: background and foreground**

The two main colors white and black are set for the background and foreground keys by default. If you want to change them, provide a new value for the keys. For example like this:

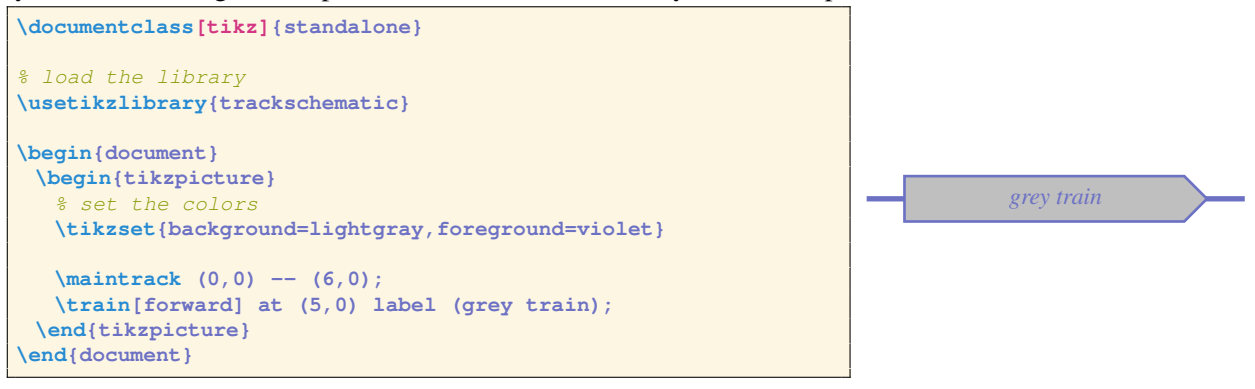

## <span id="page-3-1"></span>**3. Provided Symbols and their commands**

Each sublibrary provides different symbols. The following section will go through each symbol their command and options.

#### <span id="page-3-2"></span>**3.1. Topology**

#### <span id="page-3-3"></span>**3.1.1. Tracks**

Drawing a track follows the same pricipal as drawing a line in Ti*k*Z. There are two generell optionss of track with different commands: main tracks, and secondary tracks.

#### **Main track**

```
\maintrack (coord1) -- (coord2);
\maintrack (coord1) -- (coord2) -- (coord3) -- etc.;
```
No options available.

This command is equivalent to:

**\path[draw=foreground,line width=2pt] (coord1) -- (coord2);**

Beware of the placement assumption by the library (see Section [2.2\)](#page-2-0).

#### **Secondary track**

**\secondarytrack (coord1) -- (coord2); \secondarytrack (coord1) -- (coord2) -- (coord3) -- etc.;**

For the secondary track you may also use the following alias:

**\sidetrack (coord1) -- (coord2);**

No options available.

The command is equivalent to:

**\path[draw=foreground,line width=0.7pt] (coord1) -- (coord2);**

Beware of the placement assumption by the library (see Section [2.2\)](#page-2-0).

#### **Track number or track label**

**\tracklabel** at **(coord) label (number);**

 $-$  No.  $-$ 

No options available.

This command is equivalent to:

**\node[fill=background,text=foreground]** at **(coord) {number};**

**Buffer stops**

**\bufferstop[options]** at **(coord);**

values for options (comma seperated):

forward or backward (mandatory)

friction=length unit (optional)

foreground=color (optional, default: black)

#### **Track closures**

**\trackclosure** at **(coord);**

No options available.

#### <span id="page-5-0"></span>**3.1.2. Turnouts and similar**

#### **Turnouts**

**\turnout[options]** at **(coord) label (name);**

values for options (comma seperated):

forward or backward (mandatory)

branch=left or branch=right (mandatory)

operation=manual (optional)

fouling point (optional)

points=left or points=right (optional)

shift label={ $(label-coord)$ } (optional, default:  $(0,0)$ )

foreground=color (optional, default: black)

# **Diamond crossings**

**\crossing[options]** at **(coord) label (name);**

values for options (comma seperated):

```
branch=left or branch=right (mandatory)
```
fouling point (optional)

shift label={(label-coord)} (optional, default:  $(0,0)$ )

foreground=color (optional, default: black)

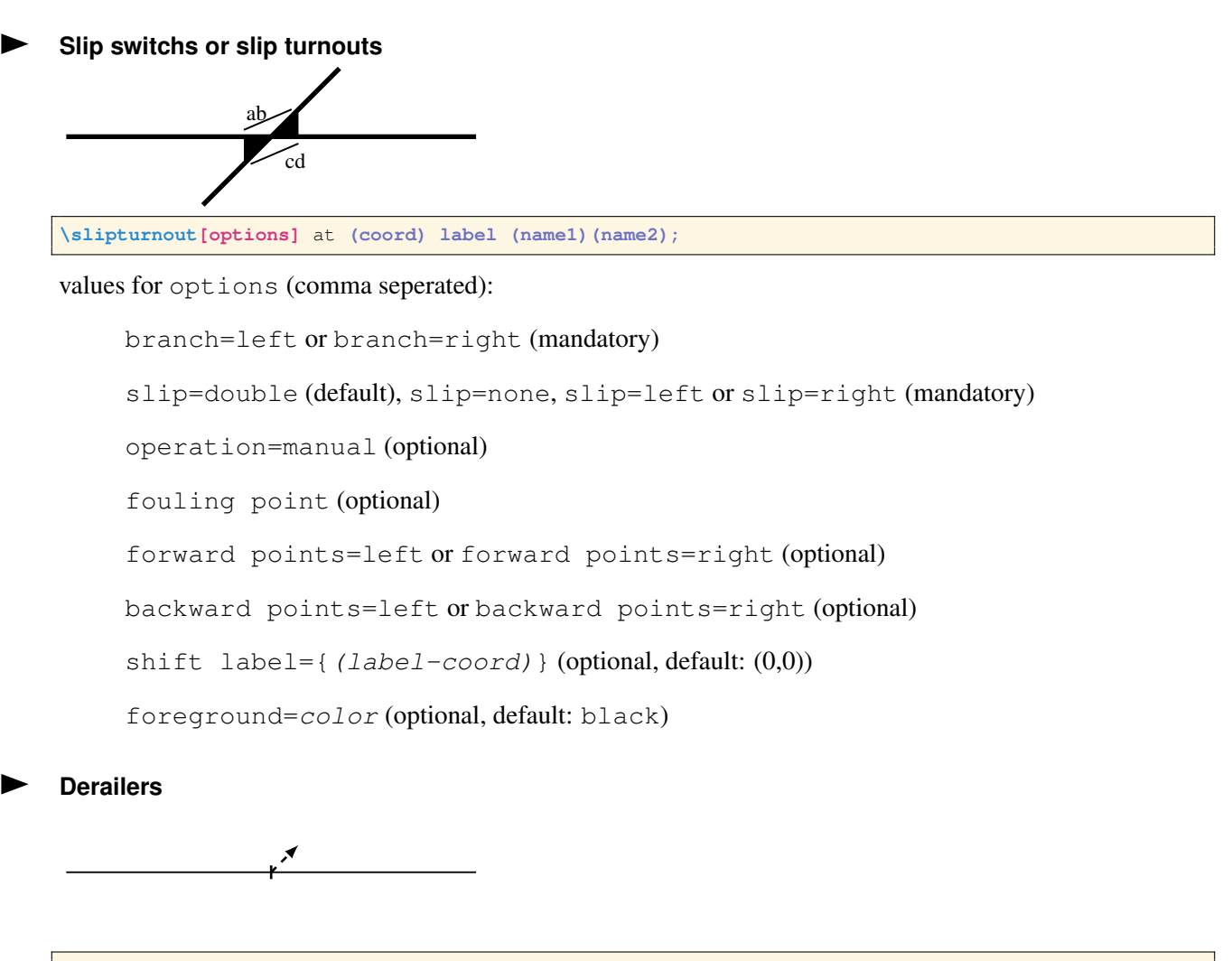

**\derailer[options]** at **(coord) label (name);**

values for options (comma seperated):

forward or backward (mandatory)

branch=left or branch=right (mandatory)

shift label={ $(label-coord)$ } (optional, default:  $(0,0)$ )

foreground=color (optional, default: black)

#### <span id="page-6-1"></span><span id="page-6-0"></span>**3.2. Vehicles**

#### **Parked vehicles**

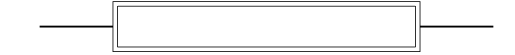

**\parkedvehicles[options]** at **(coord) label (name);**

values for options (comma seperated):

length=length unit (optional, default 4cm)

label at={(label-coord)} (optional, default: *center*)

label align=left or label align=right (optional, default: center)

foreground=color (optional, default: black)

background=color (optional, default: white)

The value for *(label-coord)* is relative to *(coord)*. An absolute *(label-coord)* can be specified with the Ti*k*Z \coordinate command.

#### <span id="page-7-0"></span>**Shunting movements**

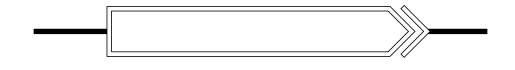

**\shunting[options]** at **(coord) label (name);**

values for options (comma seperated):

movement (optional)

forward or backward (mandatory)

length=length unit (optional, default 4cm)

operation=manual or operation=automatic (optional)

bend left at={(bend-coord)} (optional, default: *none*)

bend right at={(bend-coord)} (optional, default: *none*)

label at={(label-coord)} (optional, default: *center*)

label align=left or label align=right (optional, default: center)

foreground=color (optional, default: black)

background=color (optional, default: white)

The value for *(label-coord)* and *(bend-coord)* is relative to *(coord)*. An absolute *(label-coord)* or *(bend-coord)* can be specified with the TikZ \coordinate command.

<span id="page-7-1"></span>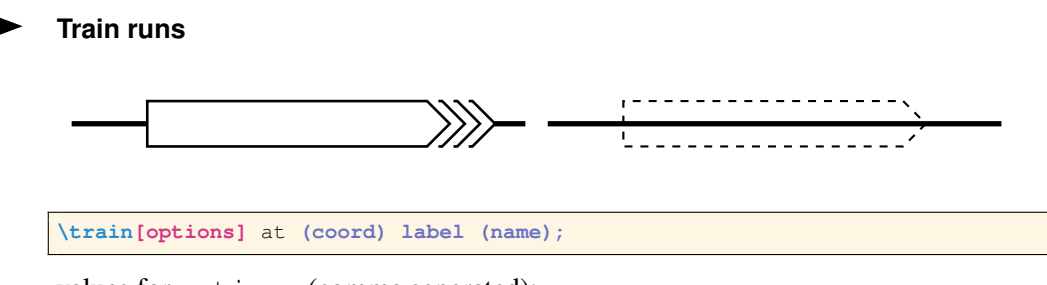

values for options (comma seperated):

run=slow, run=normal or run=fast (optional)

forward or backward (mandatory)

```
length=length unit (optional, default 4cm)
operation=manual or operation=automatic (optional)
ghost (optional)
bend left at={(bend-coord)} (optional, default: none)
bend right at={(bend-coord)} (optional, default: none)
shift label={(label-coord)} (optional, default: (0,0))
label align=left or label align=right (optional, default: center)
foreground=color (optional, default: black)
background=color (optional, default: white)
```
The value for *(label-coord)* and *(bend-coord)* is relative to *(coord)*. An absolute *(label-coord)* or *(bend-coord)* can be specified with the TikZ \coordinate command.

#### <span id="page-8-0"></span>**3.3. Traffic control**

#### <span id="page-8-1"></span>**3.3.1. Stationary signals**

#### **Generic signal command**

```
\signal[options] at (coord) label (name);
```
values for options (comma seperated):

```
at least one of the following: distant, speed type, block, route, shunt limit,
shunting and/or berth
```
forward or backward (mandatory)

speed=value (optional)

distant speed=value (optional)

locked=false (default) or locked=true (optional)

position=left or position=right (optional, default: *traffic practice*)

shift label={ $(label-coord)$ } (optional, default:  $(0,0)$ )

foreground=color (optional, default: black)

**Distant signal**

 $_{\rm d1}$ L ╱∣

**\distantsignal[options]** at **(coord) label (name);**

values for options (comma seperated):

forward or backward (mandatory)

distant speed=value (optional)

position=left or position=right (optional, default: *traffic practice*)

```
shift label={(label-coord)} (optional, default: (0,0))
```
foreground=color (optional, default: black)

This command is equivalent to:

**\signal[distant,options]** at **(coord) label (name);**

**Speed signal/sign**

∙∕⊱

**\speedsignal[options]** at **(coord) label (name);**

For the speed signal you may also use the following alias:

**\speedsign[options]** at **(coord) label (name);**

values for options (comma seperated):

forward or backward (mandatory)

speed=value (optional)

position=left or position=right (optional, default: *traffic practice*)

shift label={ $(label-coord)$ } (optional, default:  $(0,0)$ )

foreground=color (optional, default: black)

This command is equivalent to:

**\signal[speed type,options]** at **(coord) label (name);**

#### **Block signal**

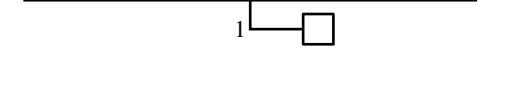

**\blocksignal[options]** at **(coord) label (name);**

values for options (comma seperated):

forward or backward (mandatory)

speed=value (optional)

position=left or position=right (optional, default: *traffic practice*)

shift label={ $(label-coord)$ } (optional, default:  $(0,0)$ )

foreground=color (optional, default: black)

This command is equivalent to:

**\signal[block,options]** at **(coord) label (name);**

**Route signal**

 $R1$ O

**\routesignal[options]** at **(coord) label (name);**

values for options (comma seperated):

forward or backward (mandatory)

speed=value (optional)

locked=false (default) or locked=true (optional)

position=left or position=right (optional, default: *traffic practice*)

shift label={ $(label-coord)$ } (optional, default:  $(0,0)$ )

foreground=color (optional, default: black)

This command is equivalent to:

**\signal[route,options]** at **(coord) label (name);**

**Shunting signal**

 $\overline{\mathbf{c}}$ 

**\shuntsignal[options]** at **(coord) label (name);**

values for options (comma seperated):

forward or backward (mandatory)

locked=false (default) or locked=true (optional)

position=left or position=right (optional, default: *traffic practice*)

shift label={ $(label-coord)$ } (optional, default:  $(0,0)$ )

foreground=color (optional, default: black)

This command is equivalent to:

**\signal[shunting,options]** at **(coord) label (name);**

#### **Shunt limit**

 $\mathsf{D}$ 

**\shuntlimit[options]** at **(coord) label (name);**

values for options (comma seperated):

forward or backward (mandatory)

position=left or position=right (optional, default: *traffic practice*)

shift label={ $(label-coord)$ } (optional, default:  $(0,0)$ )

foreground=color (optional, default: black)

This command is equivalent to:

**\signal[shunt limit,options]** at **(coord) label (name);**

**Berth signal/sign**

回

**\berthsignal[options]** at **(coord) label (name);**

For the speed signal you may also use the following alias:

**\berthsign[options]** at **(coord) label (name);**

values for options (comma seperated):

forward or backward (mandatory)

position=left or position=right (optional, default: *traffic practice*)

shift label={(label-coord)} (optional, default:  $(0,0)$ )

foreground=color (optional, default: black)

This command is equivalent to:

**\signal[berth,options]** at **(coord) label (name);**

#### <span id="page-11-0"></span>**3.3.2. Non-stationary points**

**View point**

**ŁQ** 

**\viewpoint[options]** at **(coord);**

values for options (comma seperated):

forward or backward (mandatory)

position=left or position=right (optional, default: *traffic practice*)

foreground=color (optional, default: black)

**Braking point**

 $t$ 

**\brakingpoint[options]** at **(coord) label (name);**

values for options (comma seperated):

forward, backward or bidirectional (mandatory)

position=left or position=right (optional, default: *traffic practice*)

shift label={ $(label-coord)$ } (optional, default:  $(0,0)$ )

foreground=color (optional, default: black)

#### **End of movement authority**

£□

**\movementauthority[options]** at **(coord) label (name);**

values for options (comma seperated):

forward, backward or bidirectional (mandatory)

position=left or position=right (optional, default: *traffic practice*)

shift label={(label-coord)} (optional, default:  $(0,0)$ )

foreground=color (optional, default: black)

**Danger point**

## $\stackrel{\blacklozenge}{\diamond}$

**\dangerpoint[options]** at **(coord) label (name);**

values for options (comma seperated):

forward, backward or bidirectional (mandatory) position=left or position=right (optional, default: *traffic practice*) shift label={(label-coord)} (optional, default:  $(0,0)$ ) foreground=color (optional, default: black)

#### <span id="page-13-0"></span>**3.3.3. Clearing points**

#### **Generic clearing point**

**\clearingpoint[options]** at **(coord) label (name);**

values for options (comma seperated):

at least one of the following: standard, block and/or route

forward (default) or backward (optional)

position=left or position=right (optional, default: *traffic practice*)

shift label={ $(label-coord)$ } (optional, default:  $(0,0)$ )

foreground=color (optional, default: black)

#### **Standard clearing point**

**\standardclearing[options]** at **(coord) label (name);**

values for options (comma seperated):

forward (default) or backward (optional)

position=left or position=right (optional, default: *traffic practice*)

shift label={ $(label-coord)$ } (optional, default:  $(0,0)$ )

foreground=color (optional, default: black)

This command is equivalent to:

**\clearingpoint[standard,options]** at **(coord) label (name);**

**Block clearing point**

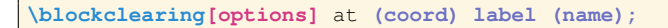

ठ

values for options (comma seperated):

```
forward (default) or backward (optional)
```
position=left or position=right (optional, default: *traffic practice*)

```
shift label={(label-coord)} (optional, default: (0,0))
```
foreground=color (optional, default: black)

This command is equivalent to:

**\clearingpoint[block,options]** at **(coord) label (name);**

**Route clearing point**

**\routeclearing[options]** at **(coord) label (name);**

values for options (comma seperated):

ਨੋ

forward (default) or backward (optional)

```
position=left or position=right (optional, default: traffic practice)
```

```
shift label={(label-coord)} (optional, default: (0,0))
```
foreground=color (optional, default: black)

This command is equivalent to:

**\clearingpoint[route,options]** at **(coord) label (name);**

#### <span id="page-14-0"></span>**3.3.4. Transmitters**

#### **Generic transmitter command**

**\transmitter[options]** at **(coord) label (name);**

values for options (comma seperated):

type=balise or type=loop (mandatory)

forward, backward or bidirectional (optional)

position=left or position=right (optional, default: *traffic practice*)

shift label={ $(label-coord)$ } (optional, default:  $(0,0)$ )

foreground=color (optional, default: black)

#### **Balise**

 $\overline{\mathbb{A}}$   $\overline{\mathbb{A}}$ 

**\balise[options]** at **(coord) label (name);**

values for options (comma seperated):

forward, backward or bidirectional (optional)

position=left or position=right (optional, default: *traffic practice*)

shift label={ $(label-coord)$ } (optional, default:  $(0,0)$ )

foreground=color (optional, default: black)

This command is equivalent to:

**\transmitter[type=balise,options]** at **(coord) label (name);**

**Loop**

 $\overline{8}$ 

**\trackloop[options]** at **(coord) label (name);**

values for options (comma seperated):

position=left or position=right (optional, default: *traffic practice*)

shift label={ $(label-coord)$ } (optional, default:  $(0,0)$ )

foreground=color (optional, default: black)

This command is equivalent to:

**\transmitter[type=loop,options]** at **(coord) label (name);**

#### <span id="page-15-0"></span>**3.3.5. Miscellaneous**

**Route**

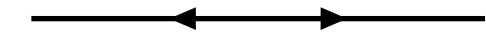

**\route[options]** at **(coord);**

values for options (comma seperated):

forward or backward (mandatory)

```
foreground=color (optional, default: black)
```
#### <span id="page-16-0"></span>**3.4. Constructions**

#### **Platform**

**\platform[options]** at **(coord);**

values for options (comma seperated):

side=left, side=right or side=both (mandatory)

length=length unit (optional, default 4cm)

width=length unit (optional, default 0.5cm)

foreground=color (optional, default: black)

#### **Level crossings**

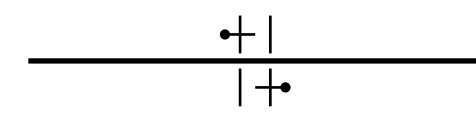

**\levelcrossing[options]** at **(coord);**

values for options (comma seperated):

```
barrier=none (default), barrier=semi or barrier=full (optional)
```
side=both (default), side=left or side=right (optional)

road width=length unit (optional, default 0.4cm)

width=length unit (optional, default 0.5cm)

no road (optional)

foreground=color (optional, default: black)

#### **Bridge**

**\bridge[options]** at **(coord);**

values for options (comma seperated):

length=length unit (optional, default 4cm) width=length unit (optional, default 0.5cm) shift left=length unit (optional, default 0cm)

shift right=length unit (optional, default 0cm) side=both (default), side=left or side=right (optional) foreground=color (optional, default: black) background=color (optional, default: white) no background (optional)

#### **Interlocking**

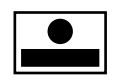

**\interlocking** at **(coord);**

No options available.

#### **Hump**

، بالله، <u>allia</u>

**\hump** at **(coord);**

No options available.

#### <span id="page-17-0"></span>**3.5. Messures**

**Track distance**

 $\overline{\textbf{A}}$  $4,50$ 

**\trackdistance** between **(coord1) and (coord2) distance (value);**

No options available.

**Train berth**

**\berth[options]** at **(coord) length (value);**

values for options (comma seperated):

750 m

forward, backward or bidirectional (mandatory)

length=length unit (optional, default 4cm)

position=left or position=right (optional, default: *traffic practice*)

foreground=color (optional, default: black)

#### **Hectometer**

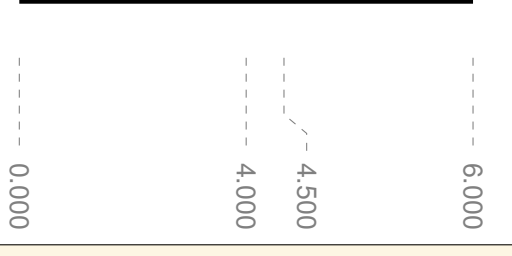

**\hectometer[options]** at **(coord) mileage (name);**

values for options (comma seperated):

hectometer base={(base-coord)} (mandatory)

orientation=left or orientation=right (mandatory)

shift label={ $(label-coord)$ } (optional, default:  $(0,0)$ )

hectometer color=color (optional, default: foreground! 50! background)

The value for *(base-coord)* and *(label-coord)* is relative to *(coord)*. An absolute *(base-coord)* or *(labelcoord)* can be specified with the Ti*k*Z \coordinate command. Specify a commen hectometer base and orientation if you have to place multipile hectometers, i.e. with: \tikzset{hectometer base={(base-coord)},orientation=right};.

#### **Messure line**

```
____________________
```

```
\messureline (coord1) -- (coord2);
\messureline (coord1) -- (coord2) -- (coord3) -- etc.;
```
No options available. This command is equivalent to:

**\path[draw=foreground!50!background,dashed,shorten <=0.75cm,shorten >=0.75cm] (coord1) -- (coord2);**

## <span id="page-19-0"></span>**A. Symbology**

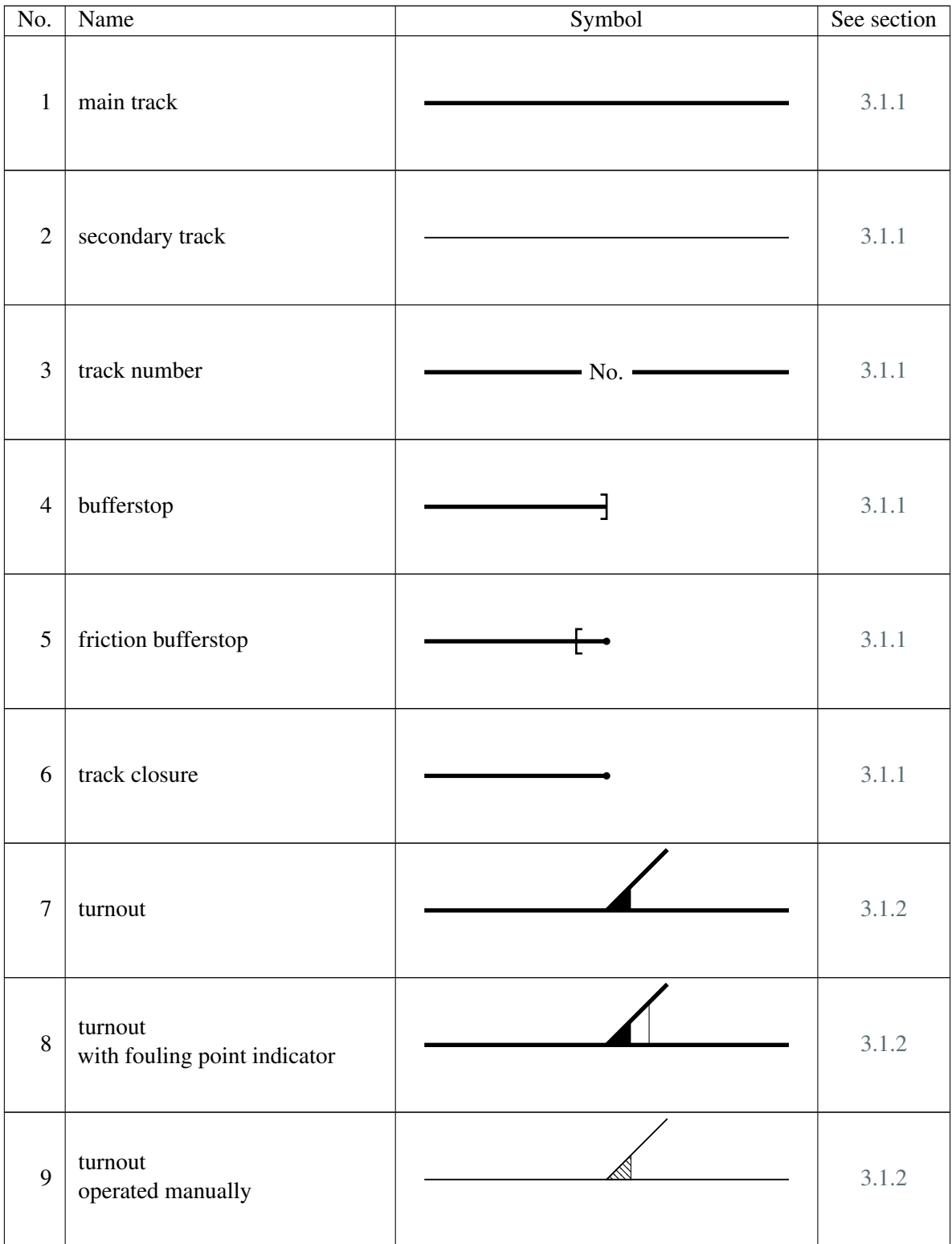

![](_page_20_Picture_106.jpeg)

![](_page_21_Picture_105.jpeg)

![](_page_22_Picture_106.jpeg)

![](_page_23_Picture_87.jpeg)

![](_page_24_Picture_121.jpeg)

## <span id="page-24-0"></span>**B. Revision History**

![](_page_24_Picture_122.jpeg)

0.5.1 2020-02-10 MS Modified symbol "end of movement authority"; added symbols "braking point" and "danger point".

Martin Scheidt (MS)